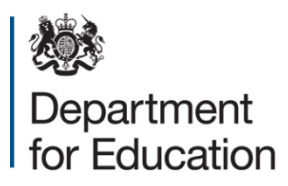

# **Key stage 1 return 2015**

**Technical specification – version 1-1**

**April 2015**

# **Contents**

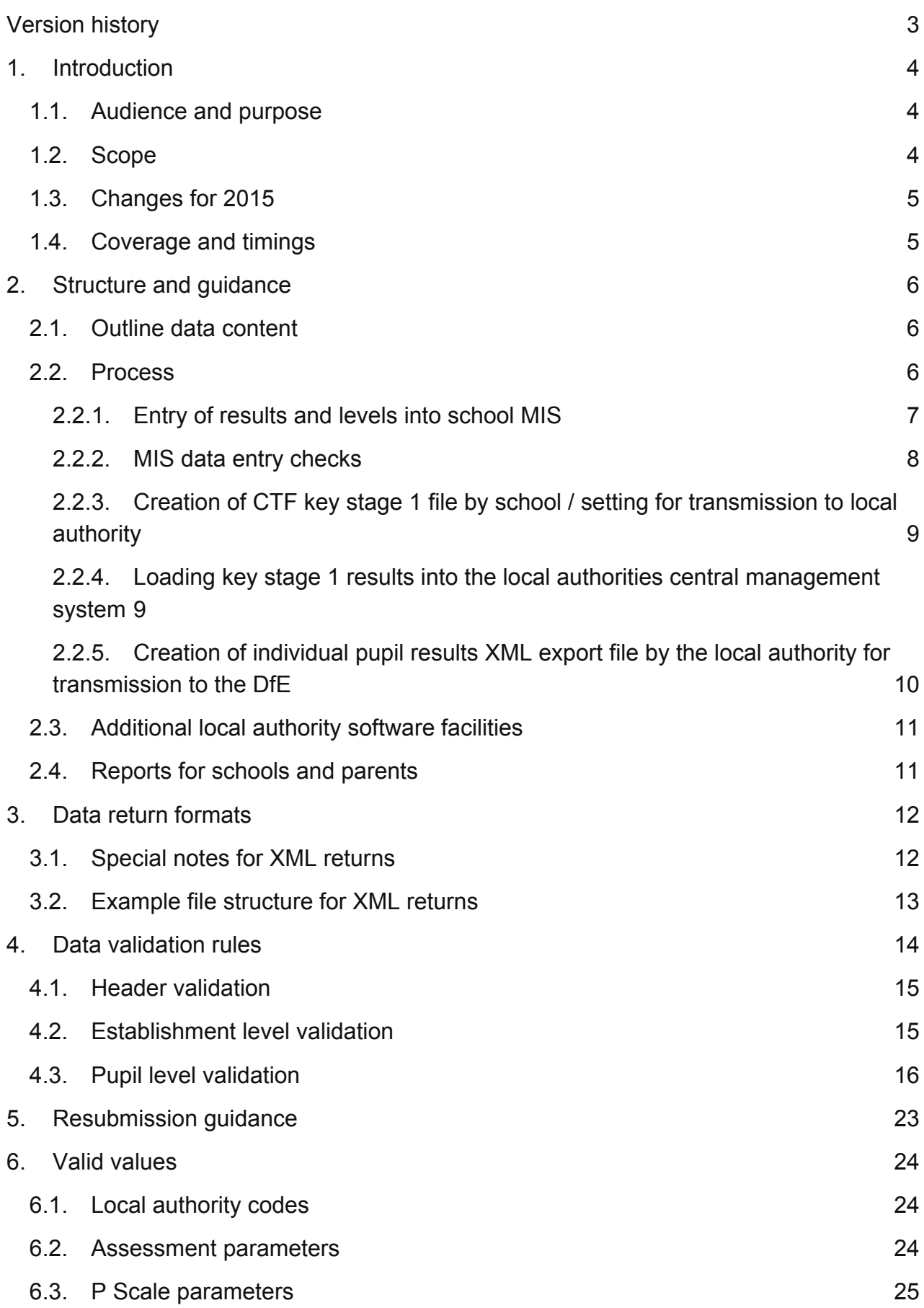

# <span id="page-2-0"></span>**Version history**

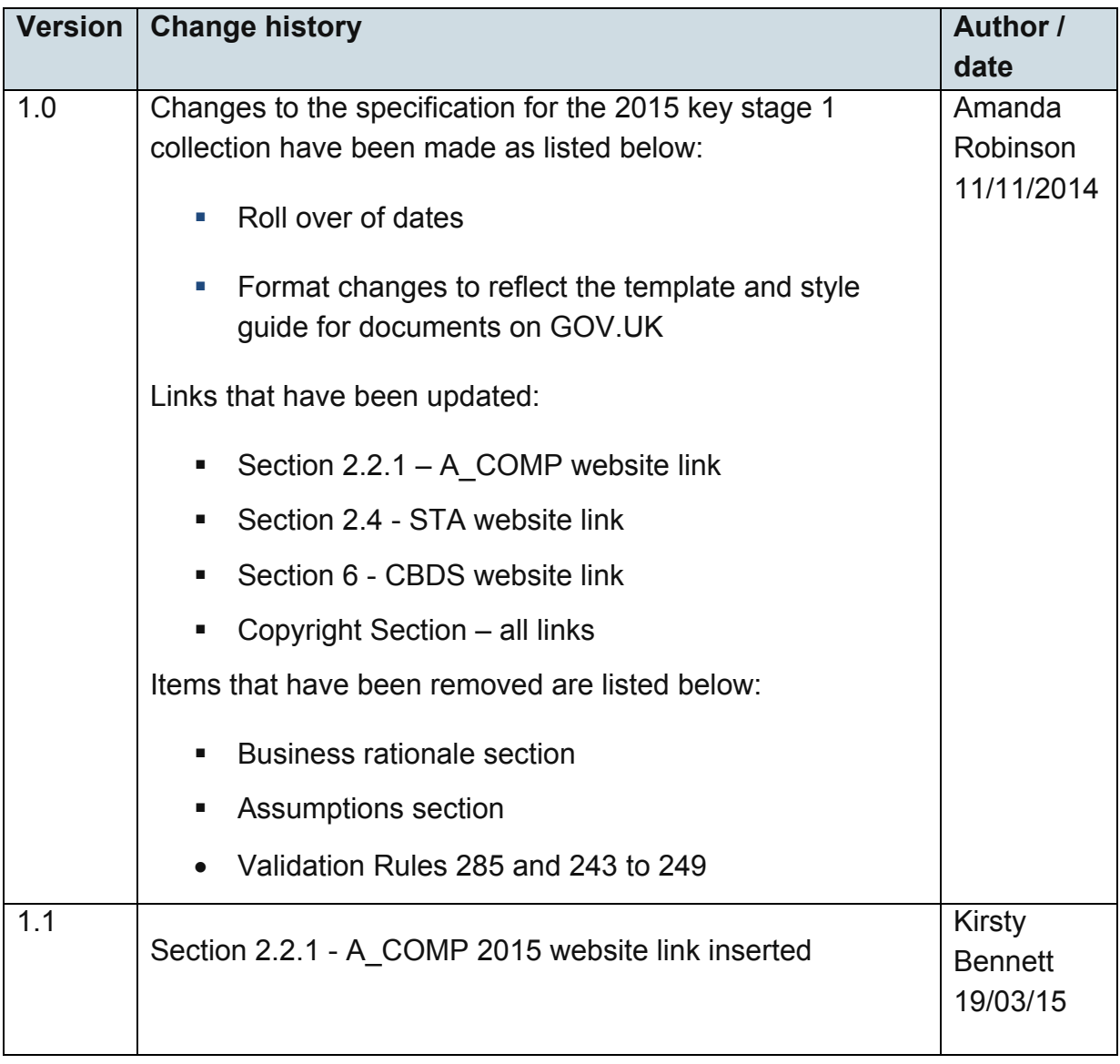

## <span id="page-3-0"></span>**1. Introduction**

This specification covers the return of end of key stage 1 teacher assessments to the Department for Education. These returns will be made using the department's COLLECT system and will be made in XML format.

#### <span id="page-3-1"></span>**1.1. Audience and purpose**

This specification describes the key stage 1 2015 data collection. It will enable local authorities and software suppliers working on their behalf, to prepare the necessary data and processes for compliance so that data on all key stage 1 assessments carried out in 2015 can be returned.

The following legislation underpins the provision and publication of this information: the Education Act 1996 s29(3), The Education (School Performance Information)(England) Regulations 2007, Regulations 5 and 8 School Information (England) Regulations 2008.

This requirements specification consists of one document containing a narrative, sample XML messages, and validation. Local authorities and suppliers must read this specification in conjunction with the [Common Basic Dataset.](https://www.gov.uk/government/collections/common-basic-data-set)

## <span id="page-3-2"></span>**1.2. Scope**

This data collection covers all local authorities in England, who are expected to provide data on all key stage 1 assessments carried out in their authority in 2015. The data consists of pupil level information.

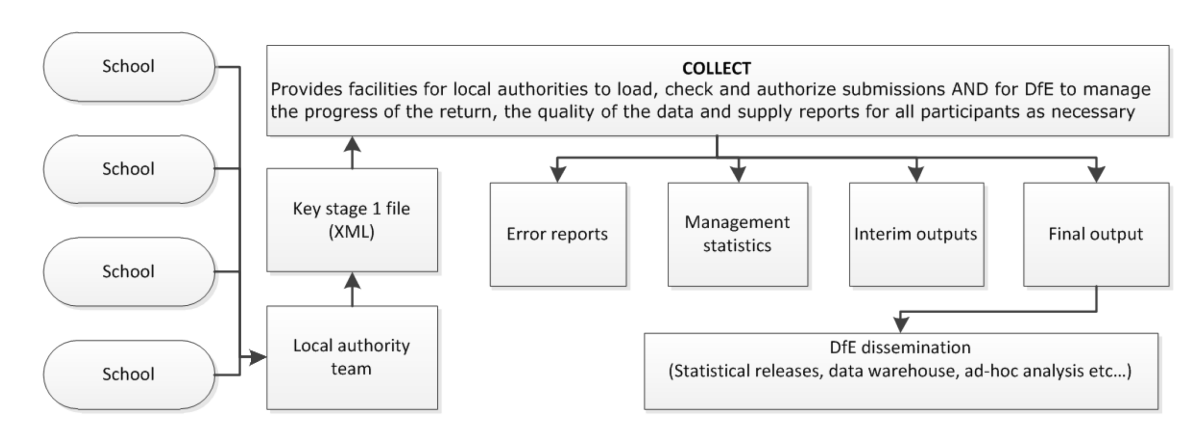

The following diagram outlines the overall scope of the collection:

**Fig 1: High level data collection process** 

## <span id="page-4-0"></span>**1.3. Changes for 2015**

Changes for the 2015 key stage 1 collection technical specification are:

- roll-over of dates
- updating of links
- re-formatting to reflect GOV.UK publishing requirements
- removal of the business rationale and assumptions sections

## <span id="page-4-1"></span>**1.4. Coverage and timings**

All local authorities will be required to capture the data specified for the 2015 key stage 1 assessments. The data will then be collected via Department for Education's COLLECT system between 15 June and 31 July 2015. Local authorities will be able to correct errors and re-submit until 30 October 2015.

# <span id="page-5-0"></span>**2. Structure and guidance**

## <span id="page-5-1"></span>**2.1. Outline data content**

Each return from a local authority will consist of a header and one or more school modules (only one school per return as shown in Figure 2), each of which will contain a pupil module with a number of pupil records. Each pupil record will include identifiers and a series of assessment records, which where appropriate will include P Scale assessments.

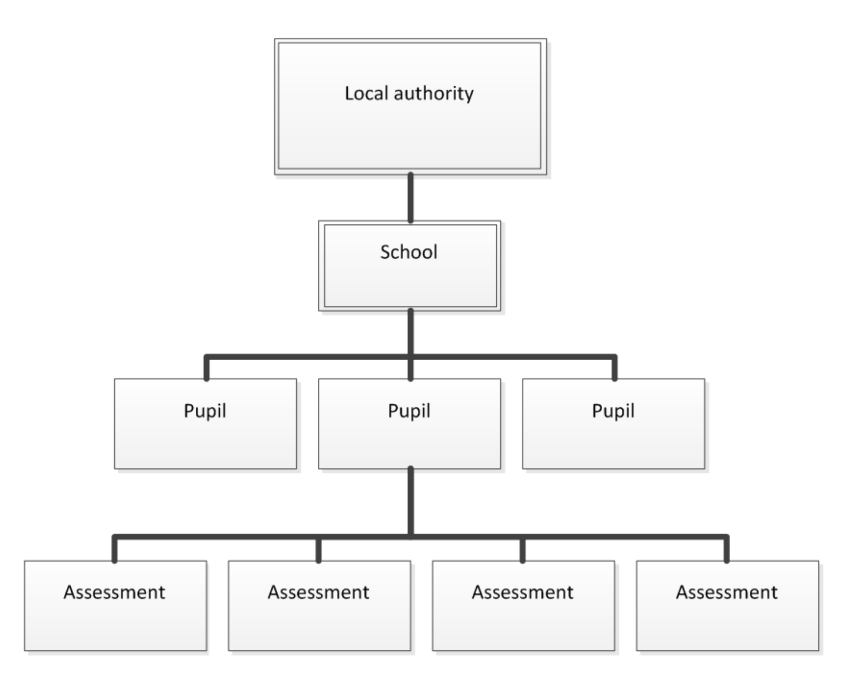

**Figure 2 - Outline structure of data**

## <span id="page-5-2"></span>**2.2. Process**

At the end of key stage 1, teachers summarise their judgements for each eligible child, taking into account the child's progress and performance throughout the key stage. They determine:

- a level for reading, writing, and speaking and listening
- a level for each attainment target in mathematics
- a level for each attainment target in science.

Tasks and tests must be administered to all eligible children who are working at level 1 or above in reading, writing and mathematics. The role of the tasks and tests is to help inform the final teacher assessment judgement reported for each child at the end of key stage 1. There is no requirement to report separately the levels obtained from the tasks / tests. Any such task / test results, where available, may be submitted optionally as part of the return at the school's discretion.

There are essentially four stages to the capture of key stage 1 pupil assessments once they have been made by teachers:

- 1. Entry by schools of individual pupils' key stage 1 results (including P scale results if applicable) into their MIS.
- 2. Creation of a CTF for submission to the local authority by secure means.
- 3. Loading of results (in all formats) into the local authority central database / processing system
- 4. Creation of school XML export files by local authority software for loading into key stage 1 COLLECT local authority.

The above process does not include moderation of results. All maintained primary schools have to have their results moderated by their local authority at least once every four years. Where independent schools choose to submit a key stage 1 return they also have to undergo the same level of moderation as maintained schools, ie moderation at least every four years.

#### **2.2.1.Entry of results and levels into school MIS**

<span id="page-6-0"></span>Assessment results have to be entered into the MIS for each subject or attainment target for each pupil, based on teacher assessments of the level each pupil has attained. The following subjects / attainment targets will be assessed:

English

- Speaking and Listening (AT1)
- Reading (AT2)
- Writing (AT3)

#### Mathematics (SUB)

An overall assessment by the teacher but in reaching their judgement, a weighting of  $3/5$ <sup>ths</sup> should be given to Number (including handling data) and a weighting of  $1/5$ <sup>th</sup> to each of 'Shape, space and measures' and 'Using and applying mathematics'.

Science

- Scientific enquiry (Sc1) (AT1)
- Life processes and living things (Sc2) (AT2)
- Materials and their properties (Sc3) (AT3)
- Physical processes (Sc4) (AT4)
- Science (SUB) overall subject level which is a weighted calculation carried out by the MIS using individual assessment components.

#### P scales

Where appropriate (ie where a pupil is assessed to be at level 'W') then assessments must be made and recorded against the P scale targets for that component / subject.

- if the pupils is level W and has a special need (SEN) then they should have a P Scale recorded for that subject.
- if the pupil is level W and doesn't have a special need then they should have the code 'NOTSEN' recorded in the PScale field for that subject.

The full list of valid assessment values for all of the above is as shown in assessment component files : [A\\_Comp 2015](https://www.gov.uk/government/publications/assessment-component-files-2015)

#### **2.2.2.MIS data entry checks**

<span id="page-7-0"></span>The school MIS software should check that a valid level has been entered for each teacher assessment and P Scale subject where appropriate. Any invalid or missing entries will be reported to the school when the data is entered and the CTF is created.

The software will calculate a pupil's overall science level by aggregating the teacher assessment levels using the under mentioned weighted values:

Science SUB= ((3xSc1) + Sc2 + Sc3 + Sc4) / 6

The outcome must be correct to the nearest whole number, with halves rounded upwards.

The rules governing how the subject level is to be determined when one or more attainment targets cannot be determined because a pupil is disapplied ("D") or where the pupil is absent for long periods and there is insufficient information to make an assessment ("A") are as follows:-

A subject level can be determined where a single attainment target within the subject has been disapplied or marked absent (with the weighted value of that attainment target being deducted from the divisor in order to determine the subject level), but cannot be determined where more than one attainment target within a subject has been disapplied or marked absent - such pupils will have a subject level of "U", ie unable to determine because of disapplication / absence. This also applies to the calculation of the Science subject level.

#### <span id="page-8-0"></span>**2.2.3.Creation of CTF key stage 1 file by school / setting for transmission to local authority**

The name of the CTF created by schools will be:

xxxnnnn KS1 xxxLLLL yyy.XML where xxx represents the local authority number, nnnn is the school number and yyy is an incremented version number starting at 001.

The task / test results will not be included in the CTF unless the school selects an option to include. Ideally, the option will be defaulted not to include.

#### <span id="page-8-1"></span>**2.2.4.Loading key stage 1 results into the local authorities central management system**

- i) For any teacher assessment subjects the highest level required for return is 4.
- ii) The software will allow the local authority to import into its central database the CTF at para 2.2.3 and validate in accordance with the rules in sections 4.1 to 4.3. Any missing or invalid teacher assessment levels and P Scale levels must be reported. The software will also warn if any UPNs are missing, or if any dates of birth are missing or incomplete.
- iii) In addition, the software will allow the local authority to load into its central database a CSV file created by independent schools from a KS1 Excel independent spreadsheet (to be supplied to local authorities by the DfE for distribution if necessary) with the export filename "KS1\_yyyxxxx\_15.CSV", where yyy is the local authority no and xxxx is the school Estab number (- this number will always start with a 6). A copy of the spreadsheet can be provided when available, if required.
- iv) Where any pupil identifying or contextual data are already present in the local authority central database there will be a prompt to ask if the existing data can be overwritten by the CTF or CSV import.
- v) Where a CTF contains any pupil's previous assessment data (eg earlier year's FSP results) there will be a prompt to ask if the existing assessment data can be overwritten.
- vi) The local authority will have facilities:
	- to remove and to add pupils;
	- to amend a pupil's identifying data or result levels that have been loaded, and for the new data to be re-validated in accordance with the rules in sections 4.1 to 4.3.

• to re-import a corrected CTF with an option for the operator to either replace all existing data or add as new data, and be validated in accordance with the rules in sections 4.1 to 4.3.

#### <span id="page-9-0"></span>**2.2.5.Creation of individual pupil results XML export file by the local authority for transmission to the DfE**

- i) On completion of the actions at 2.2.4, the software must allow the local authority to create separate XML files of individual pupil data, for each school (and local authorities can only load files relating to whole schools, not for individual pupils) as specified in the example XML file at section 3.2, even if still containing errors, for loading into the DfE data collection system (COLLECT). Where no assessment result level is reported for a subject, all assessment components for that subject must be excluded from the XML file. The XML file will be validated in accordance with the rules in sections 4.1 to 4.3. Any data failing the validation checks will be reported using the error codes and messages specified. In addition to local authority and school number, the file will contain the following data items for each pupil:
	- UPN
	- pupil surname
	- pupil forename
	- DoB
	- Gender
	- each key stage 1 TA result level as recorded
	- each P scale result level as recorded

Task / test results are not to be included in the XML file even if these are included in the CTF submitted by the school to the local authority.

Please note – An approved SoftwareCode will not be issued. COLLECT will use the SoftwareCode tag value specified by suppliers for this purpose.

ii) The name of the XML file will be xxxLLLL\_KS1\_xxxDfE\_yyy.XML where xxx represents the local authority number, and yyy is an incremented version number starting at 001.

The local authority will be provided with options to include in the export XML:

- a) all schools' individual pupil results, even if these contain errors or have previously been exported (- the software will inform the operator if a school is in error or has previously been exported);
- b) selected schools' individual pupil results, even if these contain errors or have previously been exported (the software will inform the operator if a school is in error or has previously been exported).

N.B. Whichever option above is chosen, all individual pupil results within the school are to be exported.

Where a CTF contains any pupil's previous assessment data (eg earlier years FSP results) there will be a prompt to ask if the existing assessment data can be overwritten.

## <span id="page-10-0"></span>**2.3. Additional local authority software facilities**

The software should provide the following additional facilities to allow the local authority to:-

- i) produce a list of schools to check that all expected schools returns have been processed;
- ii) produce a report for each school or for all schools to show the number of boys and the number of girls and the total number of pupils included in each school's CTF submission;
- iii) include in the DfE XML file any independent schools from within its own local authority area whose results it has agreed to process;
- iv) create separate DfE XML files for any independent schools from outside its own area whose results it has agreed to process;
- v) exclude independent schools from its own local authority analysis;
- vi) transmit results in batches without the need to resubmit results already transmitted.

## <span id="page-10-1"></span>**2.4. Reports for schools and parents**

The software will produce 2015 Child's Result and 2015 School Result reports, together with the 2014 National key stage 1 Results.

NOTE: where the P scale entry for a subject is NOTSEN, no P scale level is to be shown in the Child's Report for that subject.

# <span id="page-11-0"></span>**3. Data return formats**

A submission file from an local authority / agent will be provided in a XML file structure as described in 3.2. Where an optional item is not included then the associated tag will also be omitted. Where a mandatory item is omitted then an error will be generated.

## <span id="page-11-1"></span>**3.1. Special notes for XML returns**

The standard XML entity references must be used for the following special characters:

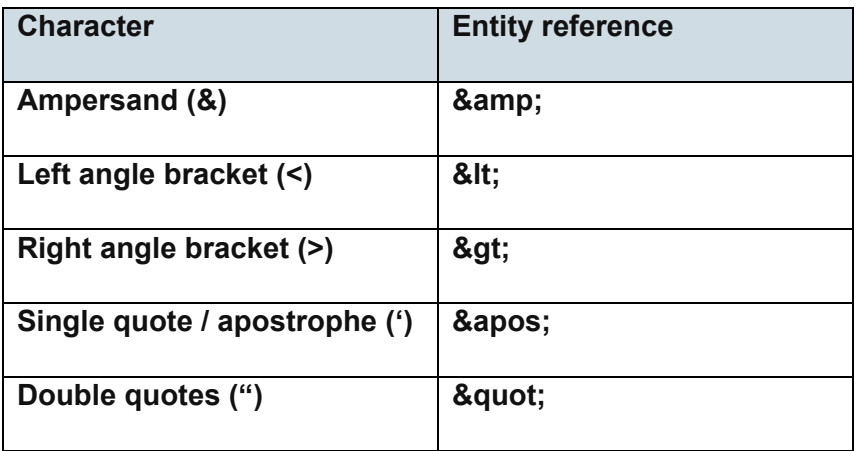

For special characters such as é use a character reference such as é this produces a generic XML file which can be viewed as such in a suitable browser. Details of all such characters are found within the XML standard documentation; see for example [http://www.w3.org/TR/xml/,](http://www.w3.org/TR/xml/) section 2.2.

## **3.2. Example file structure for XML returns**

<span id="page-12-0"></span>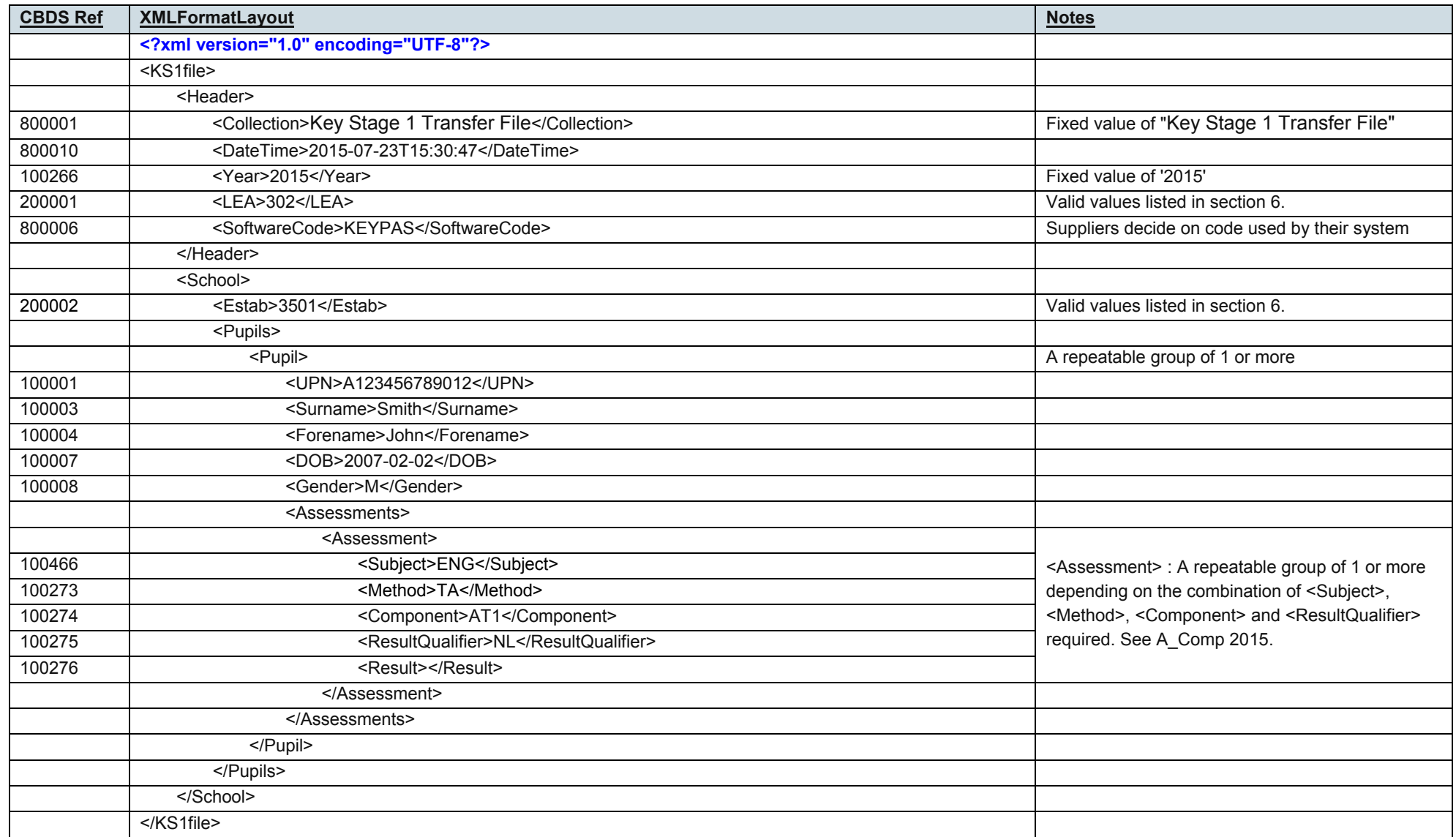

# <span id="page-13-0"></span>**4. Data validation rules**

This section specifies validation rules that are applied to the data by Department for Education, using COLLECT. They must also be applied, as far as possible, by local authorities prior to loading the data onto the COLLECT system and any issues resolved. Those data items included in the specification but not appearing in the validation rules that is, those not shown in the validation rules as "must be present" - must be supplied where available (eg child's unique pupil number). The rules also show which validations are errors and which ones are queries. An error is a failed validation check that must be corrected. A query is one which must be investigated, and potentially corrected, as it identifies data that would usually be invalid.

Syntax:

- Validation checks are expressed as conditions that must be true (errors) or that should usually be true (queries). The error message shows what is displayed if the condition fails

- data items are indicated using the XML tag with the common basic data set number in parentheses, for example <UPN> (100001)

- data groups are indicated using the XML tag only, for example <Assessments>

- single dates or date ranges are sometimes defined in relation to <ReferenceDate>, which is from the XML header.

## **4.1. Header validation**

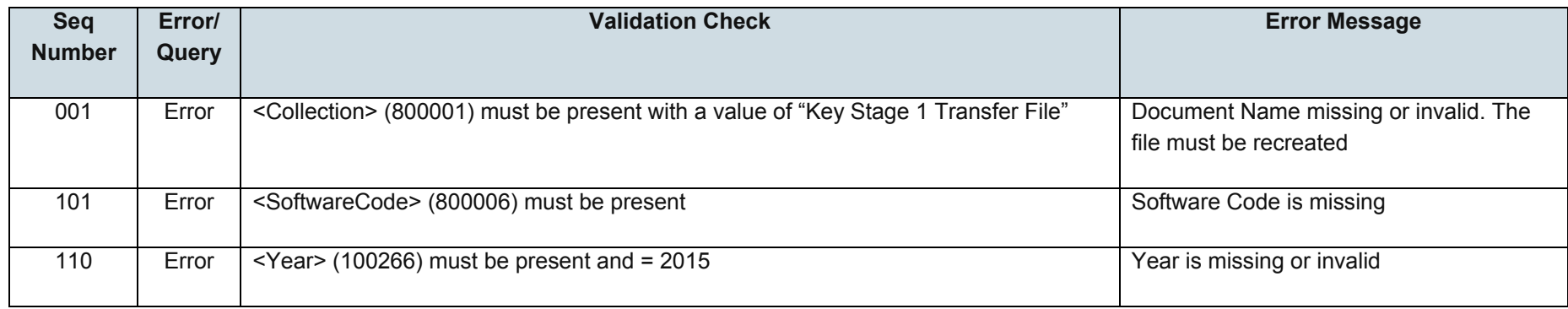

## **4.2. Establishment level validation**

<span id="page-14-1"></span><span id="page-14-0"></span>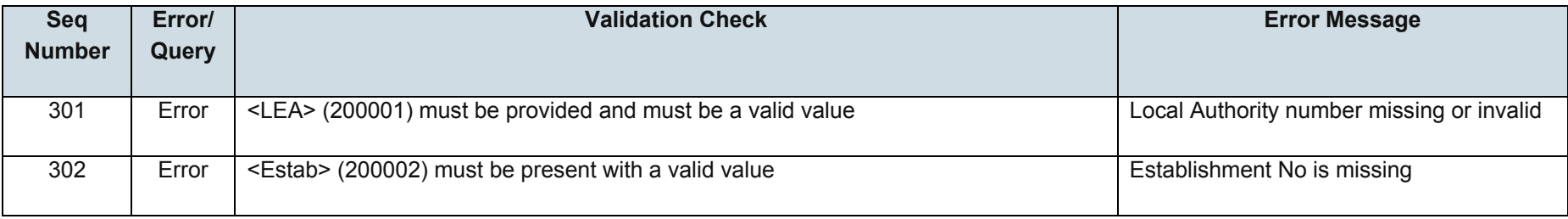

## **4.3. Pupil level validation**

<span id="page-15-0"></span>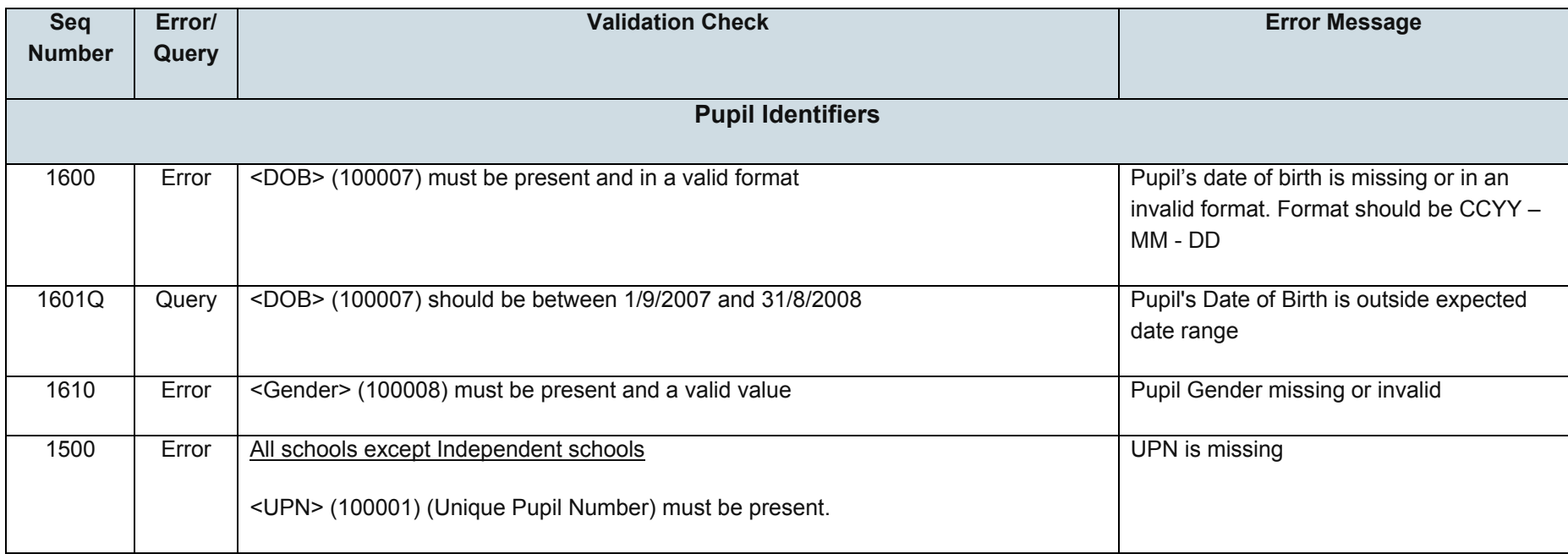

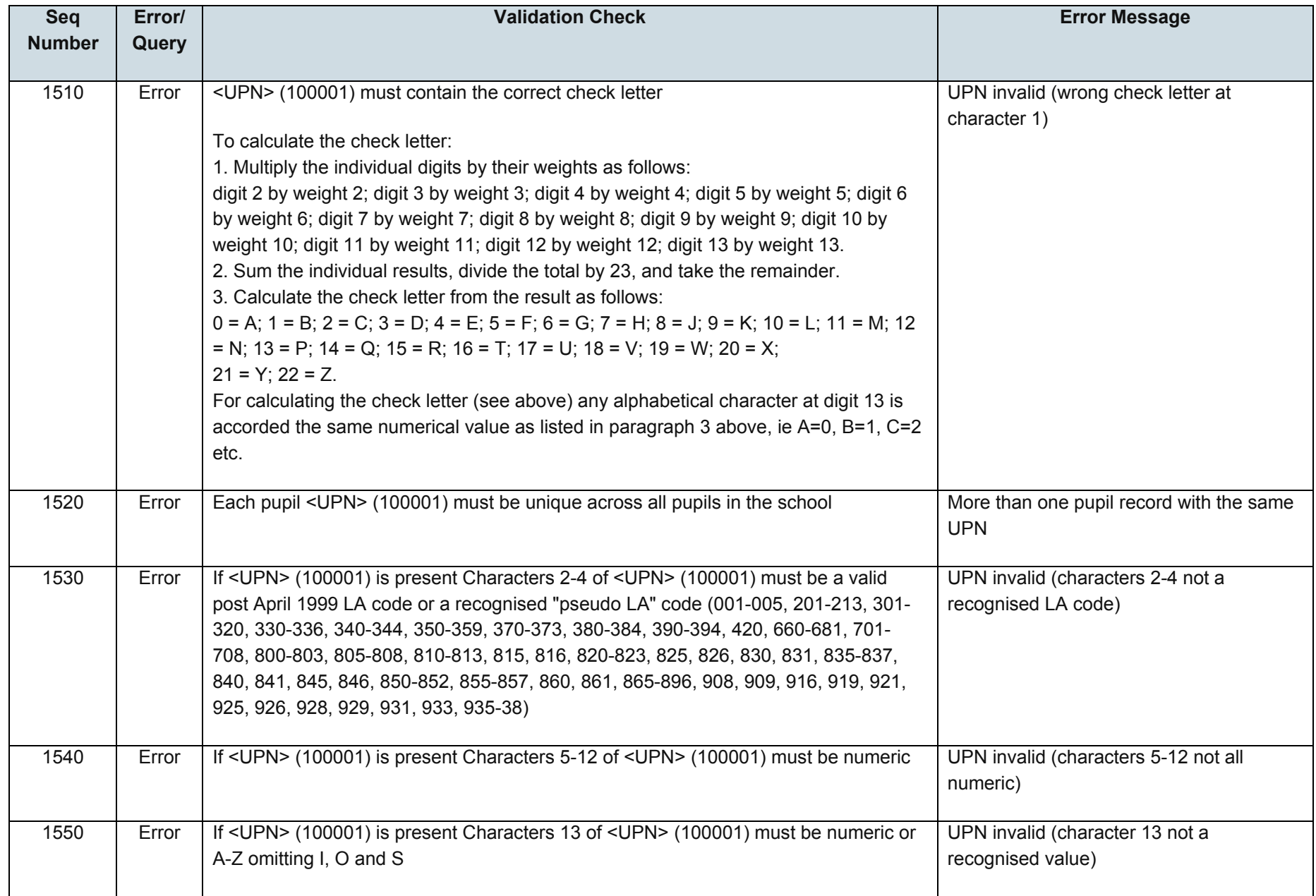

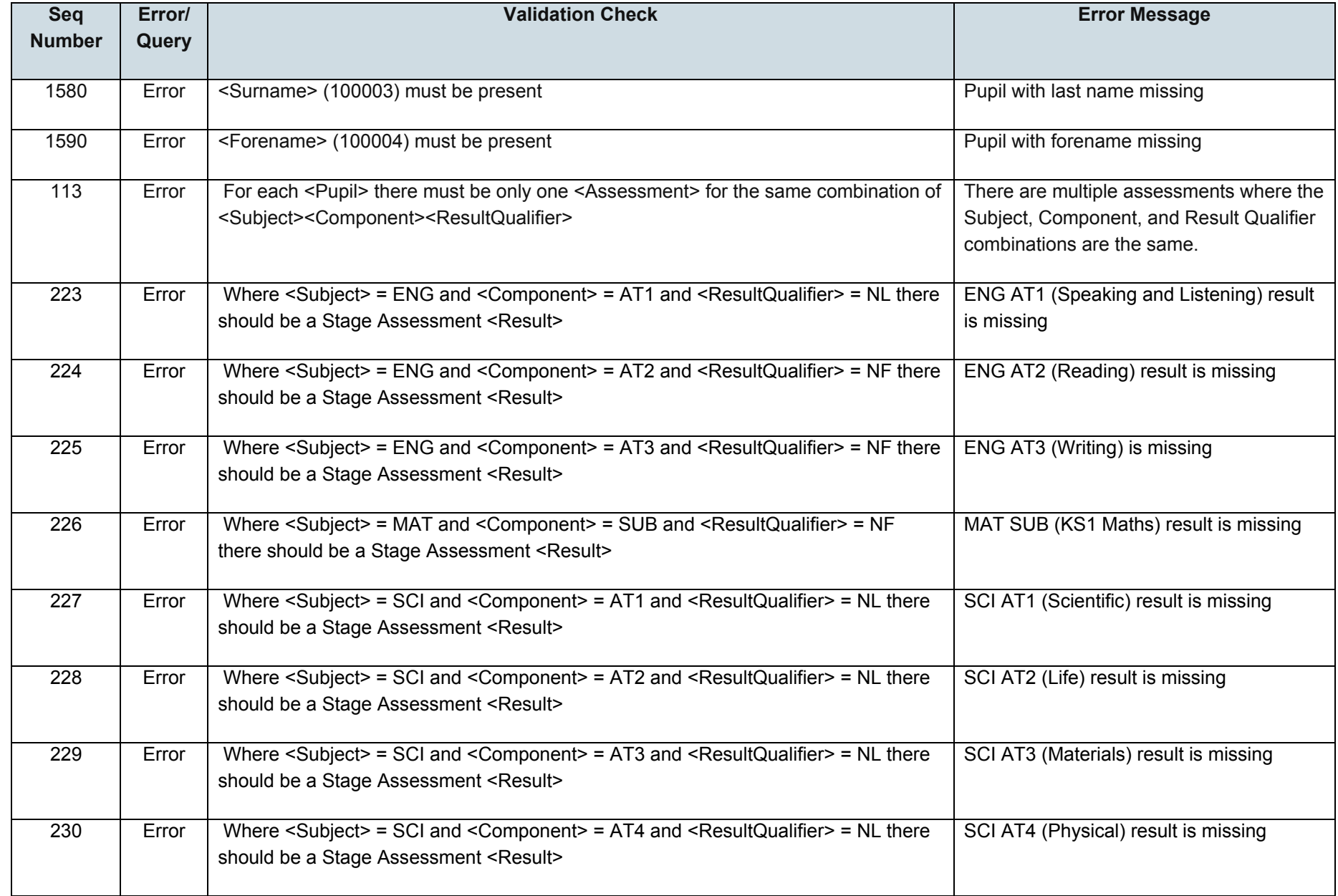

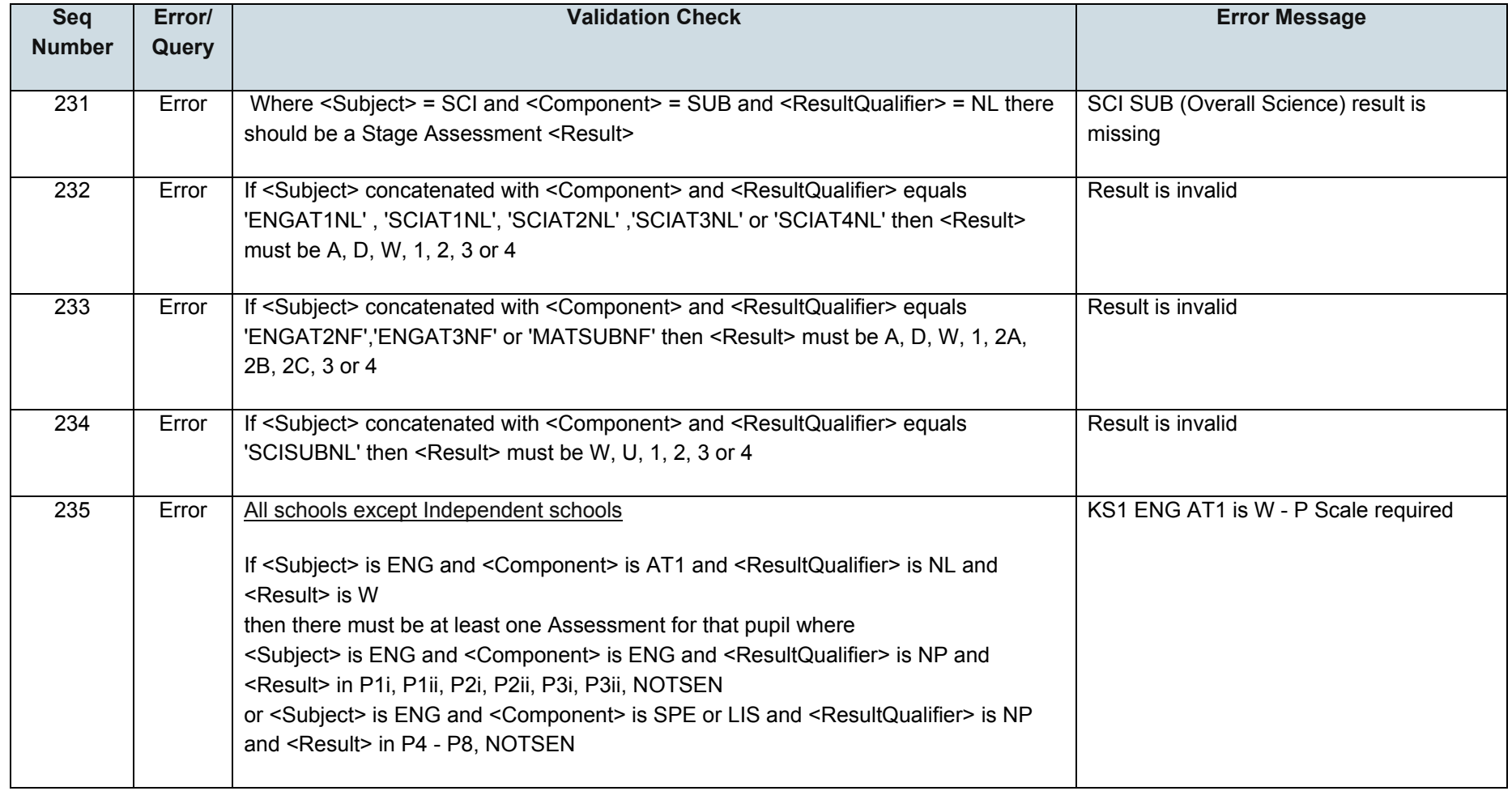

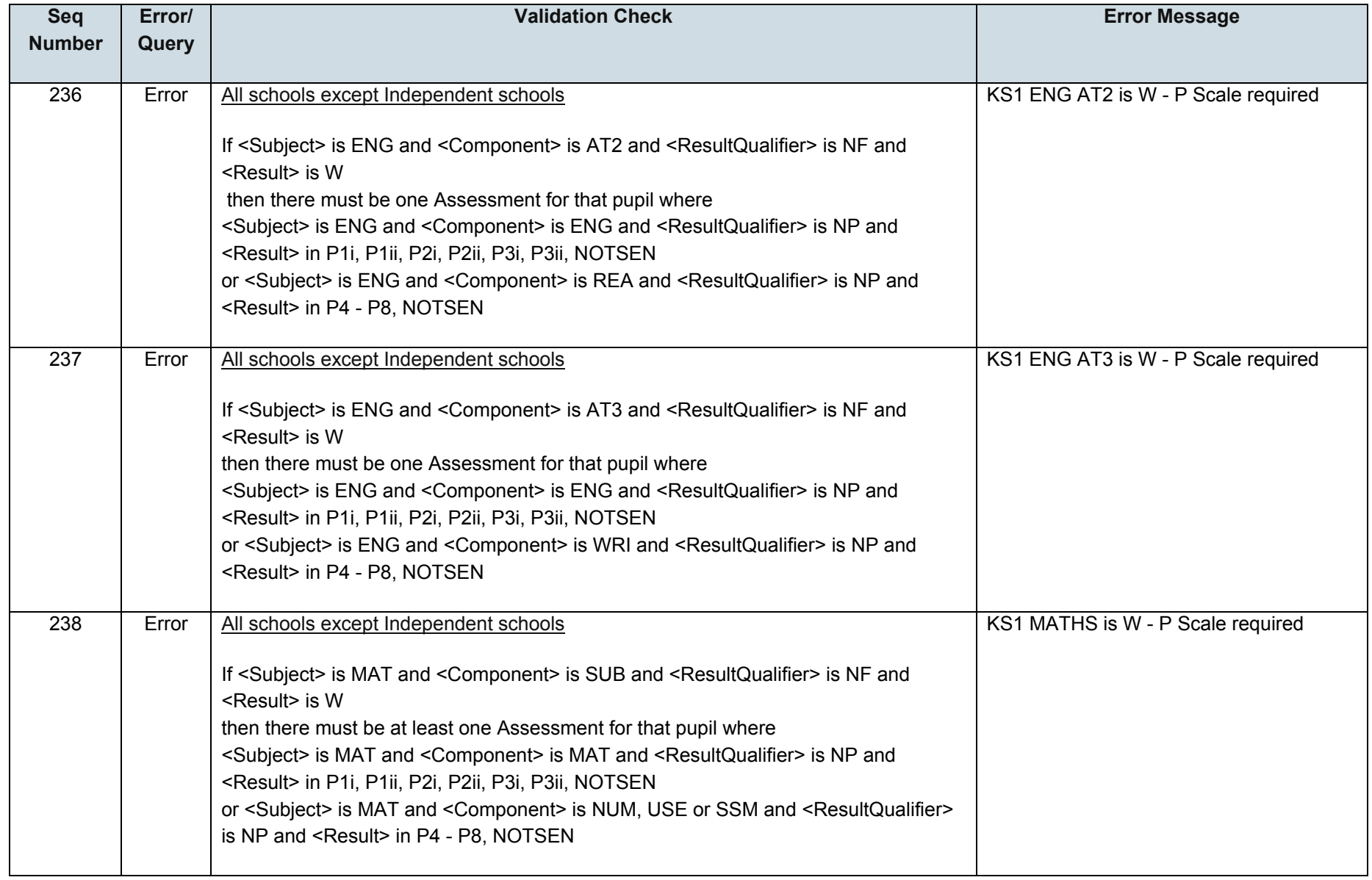

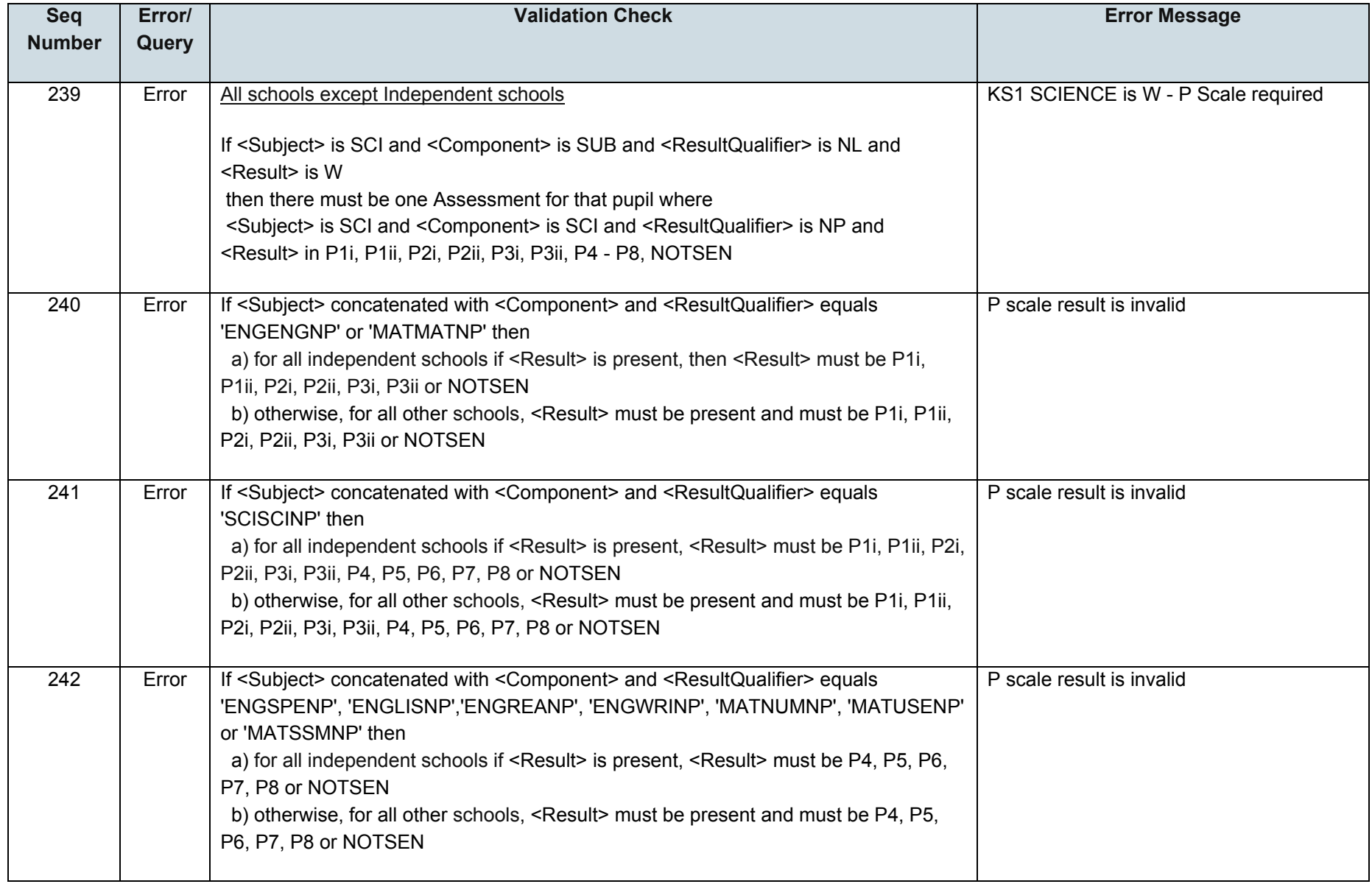

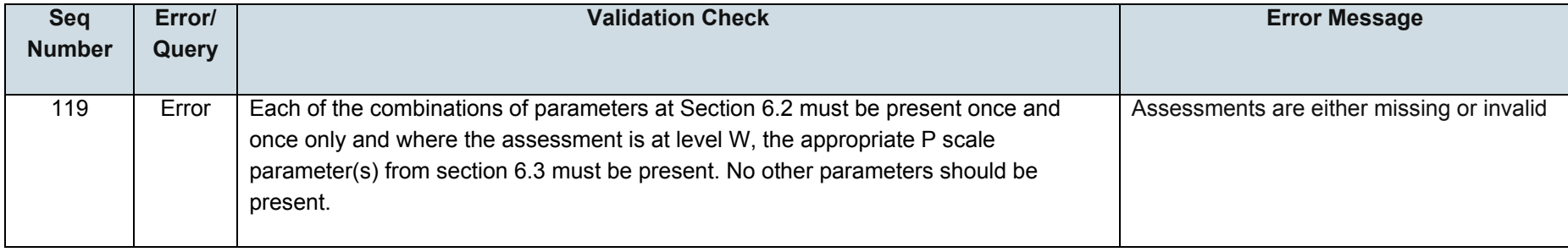

Notes:

- 1. Where NOTSEN is indicated as a valid result for a P scale that signifies a pupil who is not on the SEN register but not yet working at level 1 – pupils with English as a second language are the most common instance of this.
- 2. There is no P-Scale cross-check for W in the four individual key stage 1 Science ATs, the check for W is only made against the overall subject level for Science.

# <span id="page-22-0"></span>**5. Resubmission guidance**

When resubmissions are required the Serial No in the Header **must** be incremented by the provider's software. We have also assumed that the whole file will be resubmitted. Note that a resubmission will **delete and replace all the data** contained in the previous submission.

# <span id="page-23-0"></span>**6. Valid values**

Valid item values must be in the list or range specified in the [Common Basic Dataset.](https://www.gov.uk/government/collections/common-basic-data-set)

#### <span id="page-23-1"></span>**6.1. Local authority codes**

Local authority (previously referred to as 'LEA') codes (CBDS number 200001, codeset D00004) for this collection only covers ENGLAND local authorities. Coverage also excludes local authority codes:

- 001, 003, 167
- codes starting with 6 and 7 except 702 (Service Children's Education, which is valid)
- XXX, MMM and NA

#### <span id="page-23-2"></span>**6.2. Assessment parameters**

Assessment parameters - the following combinations of subject, component, assessment method and result type are required:

KS1-2015-ENG-AT1-TA-NL

KS1-2015-ENG-AT2-TA-NF

KS1-2015-ENG-AT3-TA-NF

KS1-2015-MAT-SUB-TA-NF

KS1-2015-SCI-AT1-TA-NL

KS1-2015-SCI-AT2-TA-NL

KS1-2015-SCI-AT3-TA-NL

KS1-2015-SCI-AT4-TA-NL

KS1-2015-SCI-SUB-TA-NL

## <span id="page-24-0"></span>**6.3. P Scale parameters**

In addition to the required parameters above, where the Assessment Result is level 'W' then one or more (as appropriate) of the following corresponding P scale combinations are required:

SEN-2015-ENG-ENG-TA-NP

SEN-2015-ENG-REA-TA-NP

SEN-2015-ENG-WRI-TA-NP

SEN-2015-ENG-SPE-TA-NP

SEN-2015-ENG-LIS-TA-NP

SEN-2015-MAT-MAT-TA-NP

SEN-2015-MAT-NUM-TA-NP

SEN-2015-MAT-USE-TA-NP

SEN-2015-MAT-SSM-TA-NP

SEN-2015-SCI-SCI-TA-NP

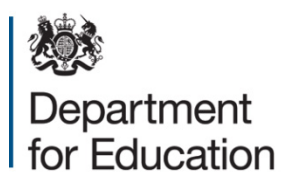

#### © Crown copyright 2015

This publication (not including logos) is licensed under the terms of the Open Government Licence v3.0 except where otherwise stated. Where we have identified any third party copyright information you will need to obtain permission from the copyright holders concerned.

To view this licence:

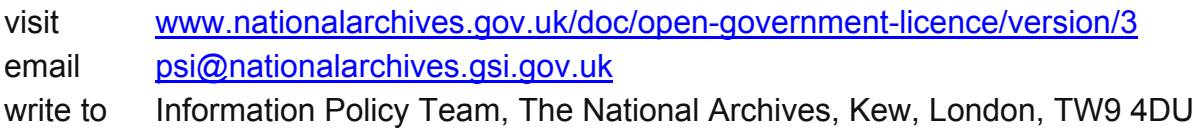

#### About this publication:

enquiries <https://www.education.gov.uk/form/data-collection-request-form> download [www.gov.uk/government/publications](http://www.gov.uk/government/publications) 

Reference: DFE-00141-2015

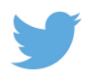

Follow us on Twitter:<br> **CONFINENTIAL CONFIDENT** 

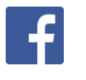

Like us on Facebook: [facebook.com/educationgovuk](http://www.facebook.com/educationgovuk)